# E-Marketing, Administración de páginas web

# KM Solución

*Reporte Final de Prácticas Profesionales* 

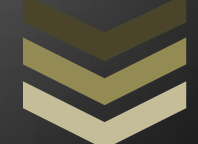

Erick Orlando Rodríguez Mazón 209204281

Ingeniería en Sistemas de Información

# **Índice**

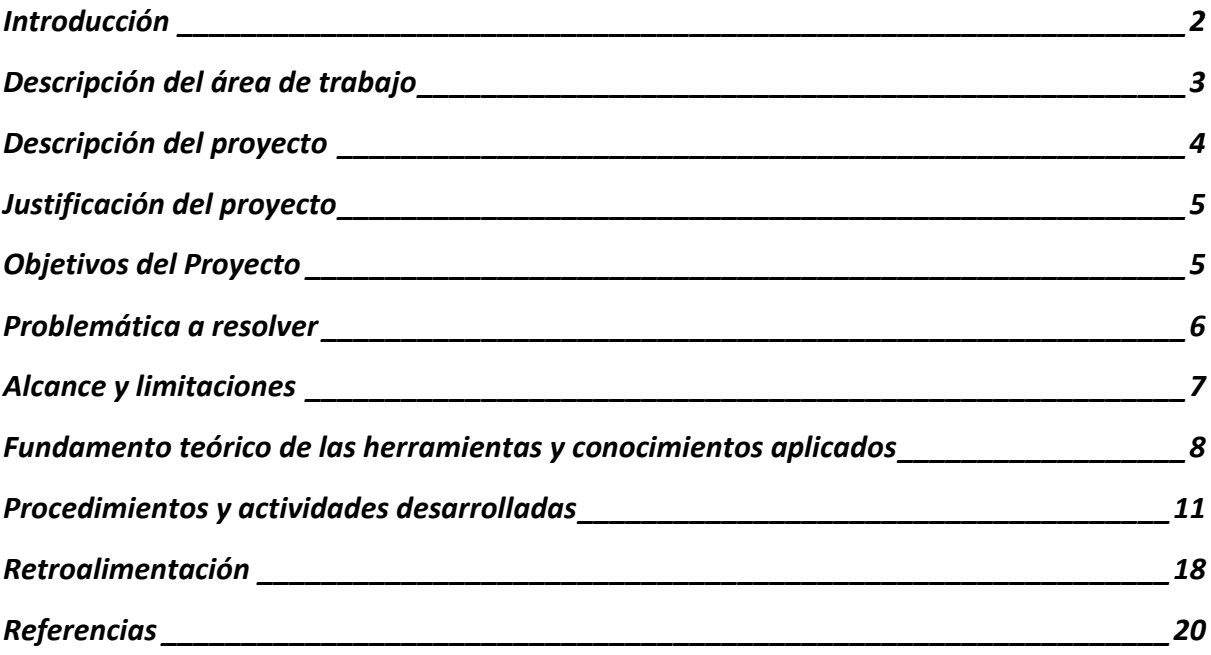

# <span id="page-2-0"></span>**Introducción**

Hoy en día las empresas desconocen los beneficios del uso de las Tecnologías de Información, es por eso que hay que darles una idea de lo que pudieran generar utilizándolas. La mercadotecnia que se utiliza en la actualidad hace gran uso de herramientas digitales para la elaboración de diseños los cuales sean atractivos a los potenciales clientes, haciendo que estos se interesen por los servicios y productos de las empresas y convertirlos en clientes potenciales.

En estos momentos estamos en una etapa en que el desarrollo web y la aplicación de las tecnologías de información en todas las empresas, es indispensable, no solamente por el hecho de tener algo mejor que la competencia, sino que es indispensable porque la mayoría de los clientes potenciales se encuentran en internet, y teniendo la información, contacto, ubicación, etc. en internet, es una gran ventaja para la generación de nuevos consumidores.

Una página web es una manera sencilla de llamar la atención ya que Internet se encuentra de manera accesible para cualquier persona por lo general, y dentro de ella se puede colocar gran cantidad de información de la empresa/negocio de manera organizada e inclusive darse a conocer de manera global.

#### <span id="page-3-0"></span>**Descripción del área de trabajo**

KM Solución es una firma de especialistas que ofrece soluciones de clase mundial a las empresas con el propósito de alinear el talento del personal, los procesos, sus productos y servicios, que finalmente impactan en los resultados de la empresa mediante el empleo de técnicas, métodos y estrategias de conocimiento y experiencias profesionales.

La empresa KM Solución esta dividida en 4 áreas principales, una es el área de coordinación de TI, que es donde se encuentra la Lic. Karen Palacios, el área de mercadotecnia que es en donde se encuentra Jessica Contreras, la oficina del director Ing. Heriberto Aja, y tenemos la gerencia de TI y Gestión del conocimiento en donde se encuentra el Ing. Leonardo Llanes, que es el que esta a cargo de los practicantes de sistemas que somos nosotros, en este momento se cuenta con 5 practicantes de ISI.

Todos los practicantes cuentan con al menos un cliente de KM Solución, trabajando en el servicio de E-marketing para el cliente, y algunos también trabajan en el desarrollo de la pág. web de KM Solución y otros también para proyectos internos de nuevos procesos y/o herramientas que se quieren implementar.

El trabajo mayormente se realiza desde la oficina de KM Solución, pero también hay empresas que requieren que se trabaje desde su empresa, y comúnmente se tienen juntas semanales con los clientes, ya sea en persona o vía Skype.

# <span id="page-4-0"></span>**Descripción del proyecto**

Estuve en varios proyectos, primero se me asigno el proyecto de E-marketing que ya estaba empezado por otro practicante que estaba apunto de terminar sus practicas, el me explico el proceso de E-marketing, que básicamente es hacer la mercadotecnia de la empresa en base a las tecnologías de información e internet, que es hacer banners de la empresa para hacer propaganda a la empresa, haciendo disparos masivos a correos de prospectos de clientes que se consiguen con los clientes actuales de la empresa y también buscándolos por medio de INEGI.

Después me cambiaron a otro cliente (MDE-i), ya que el Ingeniero Aja me quiso poner con una empresa bilingüe, con esta empresa continúe el proyecto de E-marketing, la pagina web de MDE-i estaba en proceso de iniciación, y yo continúe haciendo las secciones principales de la pagina web, también hice el diseño de los banners y los disparos de los banners.

También a parte del proceso de E-marketing, lo que se hace semanalmente es un reporte de indicadores acerca de los banners y de la página web, para ver el avance que se lleva con el proyecto y para ver si esta dando algún resultado positivo o negativo, para que el cliente vea los resultados del proyecto.

# <span id="page-5-0"></span>**Justificación del proyecto**

Las empresas locales que son medianas o chicas no se dan cuenta de la necesidad de la tecnología en sus procesos, pero una vez viendo los resultados que ofrece el proceso de Emarketing como lo hace KM Solución, se dan cuenta que es muy necesario.

Es por esto que el desarrollo de los proyectos de E-Marketing son esenciales para estas empresas ya que hoy en día se necesita mas que simple publicidad, se necesita tener publicidad en la red, además de redes sociales y siempre tener al día el desarrollo de la pagina web de la empresa para poder brindar el mejor servicio a los clientes.

# <span id="page-5-1"></span>**Objetivos del Proyecto**

- Crear una página web con el enfoque B2B (Business to Business)
- Tener actualizada la base de datos de clientes y prospectos
- Crear un sistema de Geoposcionamiento para tener en el mapa de google todos los prospectos de clientes
- Crear campañas publicitarias de banners
- Realizar disparos de correo masivo de banner semanalmente
- Generar tráfico a la página

# <span id="page-6-0"></span>**Problemática a resolver**

El cliente MDE-i ya contaba con una página web, pero muy mal estructurada, cuando se retomo el proyecto de E-marketing para MDE-i ya se había comenzado a trabajar en la página web en ingles (Ya que es una empresa que le vende mayormente a USA).

Ellos querían subir sus ventas y además conseguir mas clientes ya que sus ventas estaban decayendo, tampoco tenían buenas campañas de publicidad ya que invertían el tiempo en otros asuntos fuera de invertirlo en publicidad.

El mayor problema con el que contaba esta empresa es que no tenían bien identificados sus productos y servicios, ya que estaban en constante cambio, por consiguiente los segmentos de la página nunca se pudieron completar, porque no se podía conseguir fácilmente la información por falta de tiempo de los gerentes de MDE-i.

# <span id="page-7-0"></span>**Alcance y limitaciones**

#### **Alcance**

El alcance del proyecto con MDE-i fue la creación de la pagina web, diseñar el tablero de banners para la 1era campaña de E-marketing, hacer el disparo semanal de cada uno de los banners de la campaña de E-marketing, crear el sistema de geo posicionamiento global GIS especifico con sus filtros para tener el control de los clientes y prospectos de clientes, tener los reportes de indicadores del trafico web y también el reporte de el envió de correos masivos.

# **Limitaciones**

- Conocimiento nulo acerca del CMS Joomla
- Conocimiento nulo acerca de la herramienta GIS que usa la api de Google maps
- Entendimiento del proceso de e-Marketing
- Falta de equipo de computo en el área de trabajo
- Falta de información por parte de la empresa, para poder terminar la pagina web

# <span id="page-8-0"></span>**Fundamento teórico de las herramientas y conocimientos aplicados**

#### **Joomla!**

Joomla! Es un poderoso gestor de contenidos web (CMS o Content Management System) que permite crear sitios web elegantes, dinámicos e interactivos. Por su diseño, potencia, flexibilidad y por sus enormes posibilidades de ampliación se está convirtiendo en el sistema de publicación preferido por muchos centros educativos y por millones de webmasters en todo el mundo para desarrollar su portal.

#### **E-Marketing**

El e-Marketing es la utilización de Internet para el marketing directo con el fin de entrar en contacto con los potenciales clientes, convertirlos en clientes y fidelizarlos. El e-Marketing es una opción muy utilizada por las empresas para promocionar y difundir sus productos y servicios. El motivo es el bajo coste y la obtención de las preferencias de sus clientes.

#### **Banner**

Un banner es un formato publicitario en Internet. Esta forma de publicidad online consiste en incluir una pieza publicitaria dentro de una página web o programa de uso masivo. Prácticamente en la totalidad de los casos, su objetivo es atraer tráfico hacia el sitio web del anunciante. Suelen tener texto e imágenes y también puede contener sonido o gráficos animados según la imagen de la campaña que se quiera realizar.

#### **Google Analytics**

Google Analytics ofrece un servicio de analítica digital eficaz para los usuarios con presencia en la Web, ya sea de gran o pequeño alcance. Es una de las soluciones de analítica digital más eficaces y, además, es gratuita.

Analytics se utiliza para realizar el seguimiento de una amplia variedad de contenido web.

- Seguimiento de varios sitios web
- Seguimiento de las páginas de su blog, MySpace o Facebook
- Seguimiento de visitas de feeds RSS

Uso de Analytics con otras soluciones de analítica web

## **Constant Contact**

Constant Contact es un servicio de marketing por e-mail que permite a los negocios permanecer en contacto con sus clientes a través del e-mail, encuestas y eventos. Este servicio puede enviar miles de e-mails a la vez y mantener informes de estado.

La mayoría de los negocios mantienen el contacto con sus clientes usando el e-mail, pero si la lista de e-mail es mayor de 100 receptores, puede ser complicado enviar un e-mail a todos los clientes a la vez de una forma fiable. El servidor de e-mail de la compañía rechazará enviar los emails, o se denunciará por correo basura al dominio y se le añadirá en una lista negra.

#### **FileZilla**

Es un cliente FTP (\*). Un software libre que permite cargar o descargar archivos en o desde un servidor. Por ejemplo, permite cargar los componentes de su sitio web en su hoster, o descargarlos desde ahí. Filezilla posee una interfaz usuario gráfico e intuitivo. No sólo es rápido y confiable, sino también gratuito y multiplataforma: funciona con todos los sistemas operativos y con varios tipos de conexión: cliente FTP, FTPS y SFTP (modo normal o seguro). Indispensable para todos aquellos que manejan un sitio web o están pensando en hacerlo.

Target del producto: webmasters, bloggers, diseñadores gráficos e integradores web

\*FTP: File Transfer Protocol (protocolo de transferencia de archivos), o FTP, es un protocolo de comunicación para el intercambio de archivos dentro de una red. Permite copiar, desde un ordenador, archivos desde o hacia otro ordenador de la red, administrar un sitio web o también suprimir o modificar archivos en ese ordenador.

## **Photoshop**

Adobe Photoshop (popularmente conocido sólo por su segundo nombre, Photoshop) es un editor de gráficos rasterizados desarrollado por Adobe Systems principalmente usado para el retoque de fotografías y gráficos. Su nombre en español significa literalmente "taller de fotos". Es líder mundial del mercado de las aplicaciones de edición de imágenes y domina este sector de tal manera que su nombre es ampliamente empleado como sinónimo para la edición de imágenes en general.

Photoshop se ha convertido, casi desde sus comienzos, en el estándar de facto en retoque fotográfico, pero también se usa extensivamente en multitud de disciplinas del campo del diseño y fotografía, como diseño web, composición de imágenes en mapa de bits, estilismo digital, fotocomposición, edición y grafismos de vídeo y básicamente en cualquier actividad que requiera el tratamiento de imágenes digitales

# <span id="page-11-0"></span>**Procedimientos y actividades desarrolladas**

# **E-marketing del cliente MDE-i**

## **Inventario de productos y servicios**

Para tener bien segmentados los productos y servicios de la empresa y poder presentarlos correctamente en la pagina web y en la campaña de E-marketing se necesita tener listo el inventario de productos y servicios, este se realiza teniendo comunicación directa con la empresa en mi caso MDE-i, y hablando se corroboran los productos y servicios.

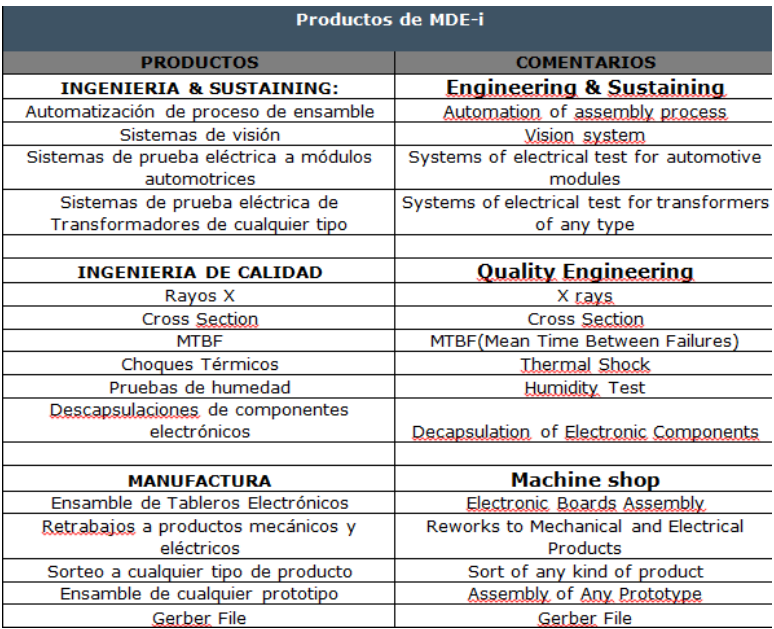

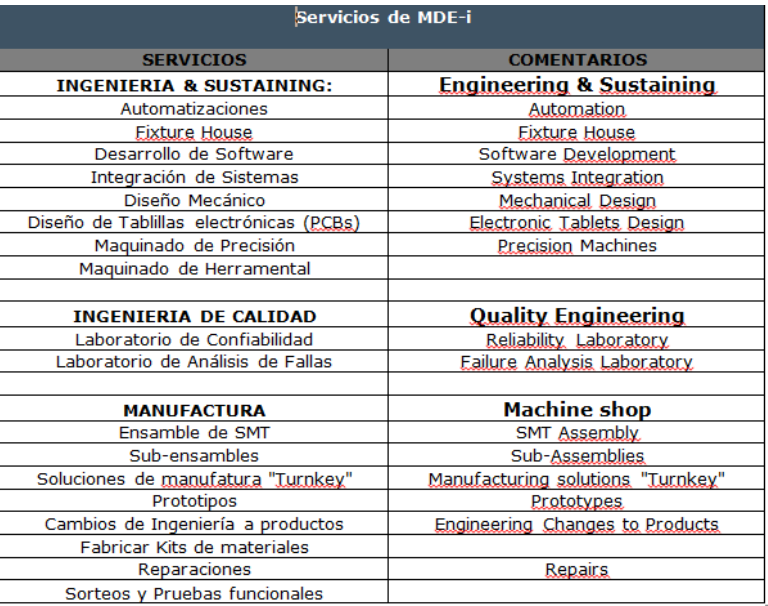

# **Tablero de banners**

Es un archivo de Excel que se utiliza para llevar el control de la campaña de E-marketing, en el cual se tienen todos los banners que se van a disparar, con la información de los contenidos, asunto que se colocara en el correo, imágenes, encabezados, sub encabezado, pie de pagina, etc.

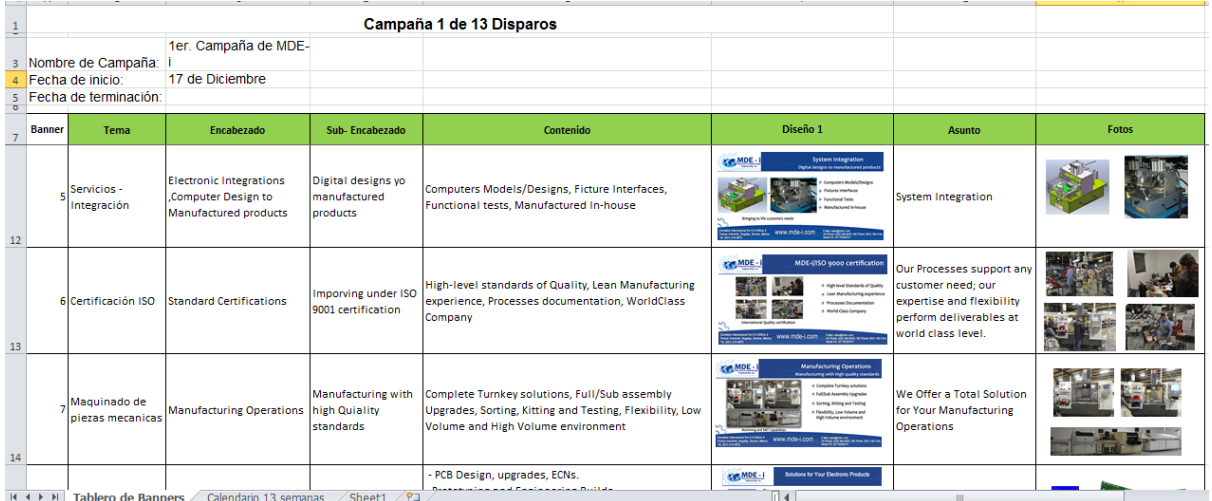

#### **Diseño de banners**

Se realizo el diseño de contenido y de imagen de los banners de la 1era campaña, haciendo modificaciones según las especificadas por el cliente y por el Ingeniero Heriberto, siempre realizando revisiones antes de disparar el banner.

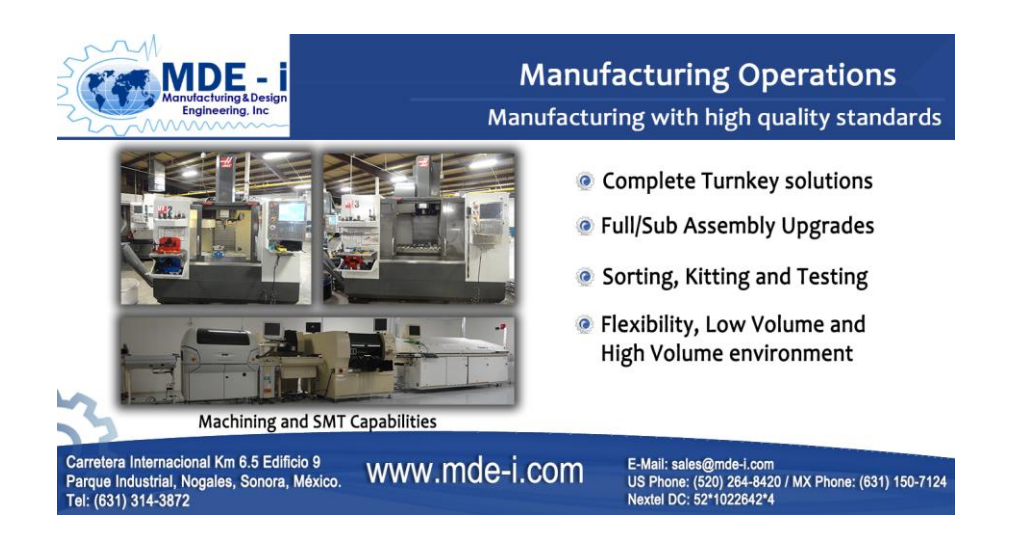

# **Administración de contenidos de página web**

En KM Solución usamos el modelo B2B (business to business) para el desarrollo web, lo que se hizo con la empresa MDE-i fue crear todos los módulos, artículos, widgetkits de joomla para poder dejar el trabajo mas fácil para la persona que continúe con este proyecto, ya que por falta de información que la empresa no mando a tiempo, no se pudo continuar mucho con la pagina. Lo que si se logro fue segmentar los productos y servicios y dejar la estructura para la página.

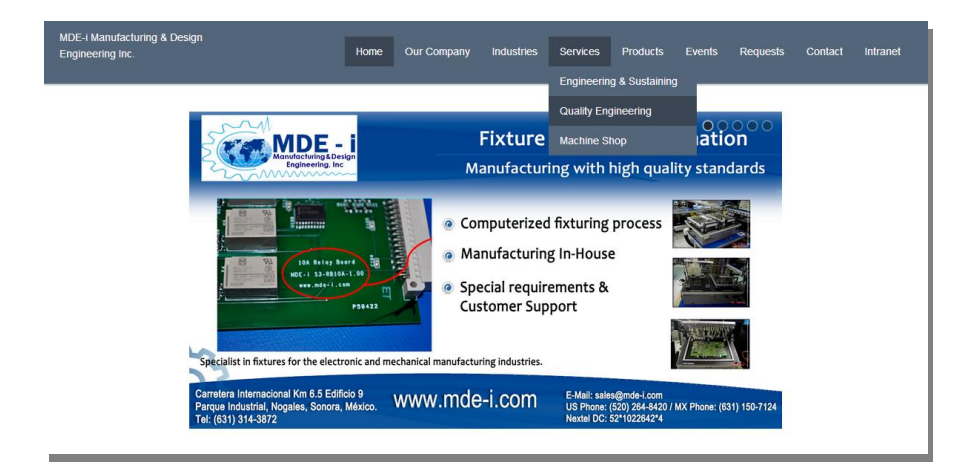

#### **Envió de correos masivos**

Con la empresa MDE-i se realizaron disparos semanales desde el momento en que se tomo el proyecto, siguiendo el orden del tablero de banners, haciendo pequeñas modificaciones según las especificaciones del cliente.

Estos disparos se realizaron por medio de Constant Contact utilizando una base de datos de clientes y prospectos con la cual ya se contaba, y también actualizándola según se fueran consiguiendo más prospectos de clientes.

![](_page_13_Picture_6.jpeg)

## **Bitácora de disparos**

Se contó con un registro de los disparos de banners que se hacían semanalmente para llevar el control de la campaña y para poder saber cuando se disparo el último banner y cuando se necesitaba disparar el siguiente.

![](_page_14_Picture_51.jpeg)

#### **Administración de base de datos**

Se conto con una base de datos de clientes y prospectos a los cuales se les enviaban los banners por medio de constant contact, la cual se actualizaba utilizando datos de INEGI y datos provenientes de la empresa MDE-i.

# **Análisis de tráfico web**

El tráfico web de la página MDE-i se analizaba por medio de una herramienta de Google llamada Google Analytics para sacar los reportes de indicadores para saber si la campaña de E-marketing estaba funcionando, también para revisar de donde provienen las visitas y cual es la tendencia de visitas a la página.

![](_page_15_Figure_0.jpeg)

# **Reporte de indicadores**

Los reportes se hicieron semanalmente en el transcurso del tiempo que trabajé en la empresa KM Solución, se basan en colectar información del disparo de banner, de el análisis de trafico web, de el status de la base de datos de GIS así como la de contactos de Constant contact, este reporte se presentó en las juntas semanales.

![](_page_15_Picture_52.jpeg)

### **Administración de procesos GIS Geo Posicionamiento**

Se realizó la modificación de el proyecto original de GIS para adaptarlo al proyecto de la empresa MDE-i, se estandarizo la base de datos de GIS para que se acoplaran los datos de la base de datos del servidor con los que se tenían en la empresa, se consiguieron las ubicaciones (latitudes y longitudes) de los contactos que se contienen en la empresa.

# Base de datos GIS

![](_page_16_Picture_38.jpeg)

# GIS

![](_page_16_Figure_5.jpeg)

# **Resultados**

El resultado mayormente obtenido fue desarrollo de la aplicación GIS, ya que se contaba con una aplicación GIS pero desarrollada en php y html, con MDE-i se comenzó a utilizar un framework para estandarizarlo y así facilitar las cosas al implementarlo a otros clientes de KM Solución.

Se hizo un gran avance con la página web, ya que cuando se retomo el proyecto estaba en una etapa de muy temprana, se dejo toda la estructura en joomla para cuando se tenga toda la información necesaria de la empresa, solamente se tenga que meter la información sin necesidad de crear la estructura.

También se dejo estandarizado el formato de reporte de indicadores para que se presentara por igual a todas las empresas clientes de KM Solución, para tener todo mas estandarizado.

#### **Retroalimentación**

#### <span id="page-18-0"></span>*Fortalezas*

Las fortalezas adquiridas durante este tiempo fueron: aprendizaje por medio de tutoriales, aprendizaje de CMS Joomla, trabajo en equipo en un ambiente de trabajo de TI, refuerzo en el aprendizaje de lenguaje PHP, en SQL, Servidores web. También aprendizaje acerca de la forma de tratar con los clientes en el ámbito de TI.

#### *Oportunidades*

Las oportunidades más destacadas son el aprendizaje de E-marketing, el uso de Photoshop para el diseño de banners, poder utilizar una herramienta de paga como Constant Contact, y aprender a utilizarla, y el hecho de aprender joomla servirá mucho en el futuro para mi desarrollo como profesional.

#### *Debilidades*

Mi debilidad principal fue la falta de creatividad, ya que en el diseño web y en el diseño de banners es muy importante y es lo que siempre me ha fallado, también el diseño web en si siempre ha sido una debilidad muy grande, pero utilizando un CMS como joomla facilito mucho las cosas.

#### *Amenazas*

La amenaza mas grande es el hecho de que las tecnologías avanzan muy rápidamente en estos tiempos y se tiene que adaptar a las herramientas para poder desarrollarse en un ambiente competitivo.

#### **Conclusiones y recomendaciones**

En conclusión se puede deducir que para realizar prácticas profesionales en una empresa es importante tener disposición y ganas de aprender, ya que muchas veces las clases impartidas en la carrera abarcan temas muy generales y muchas veces las empresas no manejan las mismas herramientas que se vieron en clase. Una recomendación para todos los futuros practicantes es que traten de buscar información o ayuda por ellos mismos, hay muchas páginas en internet con tutoriales y video tutoriales que puedan asesorarlos cuando no tengan conocimiento en un tema.

# <span id="page-20-0"></span>**Referencias**

Janet Valade, PHP y MySQL para Dummies, ST Editorial, 2007.

http://www.bab-soft.com/es/emarketing.php

<http://www.yooguicomunicacion.com/que-es-un-banner.html>

<https://support.google.com/analytics/answer/1008065?hl=es>

[http://www.ehowenespanol.com/constant-contact-hechos\\_258155/](http://www.ehowenespanol.com/constant-contact-hechos_258155/)

<http://filezilla.es/>

[http://es.wikipedia.org/wiki/Adobe\\_Photoshop](http://es.wikipedia.org/wiki/Adobe_Photoshop)